چهار شنبه 12 مرداد 1390 - 08:46

#### [عادت هاي اشتباه در دنياي فناوري كه برايتان گران تمام ميشود!](http://tebyan-tabriz.ir/News/23369/)

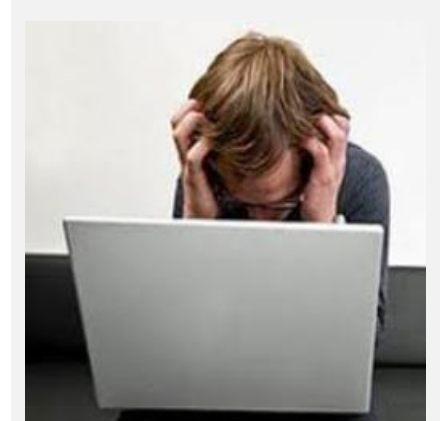

آيا ميدانيد هنگام كار با ابزارهاي الكترونيكي خود، ممكن است چه اشتباهاتي مرتكب شويد كه به ضررتان تمام شود و امنيتتان را در دنياي پيچيده فناوري مدرن به خطر بياندازد؟

آيا ميدانيد هنگام كار با ابزارهاي الكترونيكي خود، ممكن است چه اشتباهاتي مرتكب شويد كه به ضررتان تمام شود و امنيتتان را در دنياي پيچيده فناوري مدرن به خطر بياندازد؟

كريستوفر نول از نويسندگان وبسايت PCWorld در مطلب به بدترين عاداتي اشاره كرده كه هر يك از كاربران رايانهها ممكن است به علت ناآگاهي، عدم توجه يا حتي تنبلي گرفتارش شده باشند و ندانند كه اين اشتباهها تا چه حد ميتواند به ضررشان تمام شود.

### .1 عدم استفاده از سيستم امنيتي نرمافزارها

شايد شما فكر كنيد نيازي به آنتيويروس (نرمافزارهايي كه سيستم رايانه را در مقابل ويروسها، بدافزارها و ديگر نرمافزارهايي كه بدون اطلاع كاربر بر روي سيستم رايانه نصب و راهاندازي ميشوند، محافظت ميكند) نداريد و فقط به اين اكتفا كنيد كه سايتهاي مورد استفادهتان را ميشناسيد و روي لينكهاي ناآشنا كليك نميكنيد و ايميلهاي غيرعادي را باز نميكنيد. اما بهتر است از هر محافظي- هر چيزي- استفاده كنيد تا سيستمتان را در مقابل هكرهايي كه از وجود شما خوشحالند (!) و درست شما را هدف قرار دادهاند، حفاظت كنيد. براي شروع ميتوانيد از نسخههاي رايگان آنتيويروسها استفاده كنيد.

### .2 تنبلي در تهيه فايل پشتيبان (بكآپ)

بعضيها با افتخار اقرار ميكنند كه هيچ اعتقادي به تهيه فايل پشتيباني ندارند و بدترين موضوع اين است كه خودشان هم ميدانند كار بدي است و معمولا اعترافشان را اينطور آغاز ميكنند كه: "ميدانم كار بدي ميكنم اما ...". اين دسته افراد بهتر است يادشان باشد كه تمام هاردديسكهاي رايانهها بالاخره روزي از كار خواهند افتاد و هارد شما هم استثنا نيست! پس تا دير نشده دست به كار شويد و براي آشنايي با اين كار از خودآموزهايي كه در اينترنت پيدا ميشود، كمك بگيريد.

## .3 دستكم گرفتن بكآپ

تصور كنيد دزد به خانهتان آمده و لپتاپتان را دزديده، اما شما چندان ناراحت نميشويد؛ چراكه ديشب از تمام فايلهايتان بكآپ گرفتهايد... اما نه! بكآپ را روي حافظه جانبي ذخيره كرده بوديد كه درست كنار لپتاپتان بود و آقاي دزد آن را هم برده! پس حالا ميتوانيد بنشينيد و يك دل سير گريه كنيد؛ هم به حال لپتاپ نازنينتان و هم تمام اطلاعاتي كه روي بكآپ درايوتان ذخيره داشتيد. اما اگر بكآپتان را در مكان ديگري نگه داشته بوديد، قطعا حال و روز بهتري داشتيد؛ پس بهتر است چند بكآپ از اطلاعاتتان داشته باشيد و در چند مكان متفاوت نگهداري كنيد تا در چنين مواقعي خود را سرزنش نكنيد.

#### .4 پاسخ دادن به هرزنامهها!

هيچوقت تا به حال از خودتان پرسيدهايد كه چرا حجم هرزنامهها (اسپمها) هر روز بيشتر از روز قبل ميشود و اين كار چه سودي براي فرستندههاي اين هرزنامهها دارد؟ خب پاسخ اين سوال كاملا واضح است: تا زماني كه تعداد زيادي از دريافتكنندگان هرزنامهها به اين نامهها علاقه و توجه نشان ميدهند، اين روند صعودي ادامه خواهد داشت. شما به سادگي ميتوانيد با كليك بر روي لينك "حذف من" (me remove(، پاسخ دندانشكني به اينگونه ايميلها بدهيد. البته اگر اين هرزنامهها از سوي برندهاي معتبر فرستاده شده، ارزش يكبار ديده شدن را دارند! اين شعار را سرمشق خود قرار دهيد: "اگر شما بخشي از راهحل نيستيد، پس بخشي از مشكل خواهيد بود". براي رفع مشكل هرزنامهها هم ميتوانيد از سيستم مبارزه با هرزنامه كه در ايميلتان تعبيه شده، كمك بگيريد.

#### .5 حركت با رايانه روشن

اگر در خانه عادت داريد همانطور كه با رايانه كار ميكنيد، آن را بغل گرفته و از اين طرف به آن طرف ببريد، هيچ اشكالي ندارد اما به خاطر خودتان هم كه شده، اين كار را با رايانه محل كارتان نكنيد. هارد درايوهاي چرخشي رايانهها، به راحتي آسيب ميبينند، به خصوص اگر در مكانهاي محدود و كوچك قرار بگيرند كه خيلي سريع "داغ ميكنند". بنابراين بهتر است رايانه محل كار را همانطور

كه روشن است، از اين سو به آن سو نبريد و در خودرويتان نگذاريد كه بد ميبينيد! سعي كنيد حتما قبل از جابجا كردنش، آن را خاموش كنيد. اصولا ويندوز، تنظيماتي را براي دكمه پاور رايانهها قائل شده كه همزمان با بستن لپتاپ، رايانه را به طور خودكار خاموش كند.

## .6 استفاده از لپتاپ در تختخواب

اگر عاشق اين هستيد كه در تختخواب لم دهيد و لپتاپتان را روي تشك بگذاريد و روشن كنيد، بهتر است به اين نكته دقت كنيد كه بالش و تشكهاي پفدار، جلوي خروجي هواي لپتاپ را گرفته و با ممانعت از تهويه هوا، رايانه را داغ ميكنند. پس بهتر است يك ميز يا پايه كوچك زير لپتاپتان قرار دهيد تا بين بالش و خروجي هواي رايانه فاصله ايجاد شود. در ضمن، اگر در حالت نامتعارفي به كار با رايانه و تايپ بپردازيد، مسلما از لحاظ فيزيكي آسيب خواهيد ديد. پس نكات ارگونوميك را هم از ياد نبريد!

## .7 چاپ همه چيز!

در حال حاضر همهنوع ابزاري براي ذخيره ديجيتال اطلاعات وجود دارد، پس چه نيازي به چاپ (پرينت) كردن آنهاست؟ حتي فرمهايي را كه نياز به امضا دارند، ميتوان با گزينه "امضاي ديجيتال" به سرانجام رساند. حتي ميتوان براي انتقال يا آرشيو كردن فايلها نيز، يك نسخه PDF از آنها تهيه كرد.

## .8 بردن دوربين به ساحل دريا

وجود يك دانه ماسه در شاتر يا مكانيزم زوم دوربين، كافي است تا دوربينتان را جزغاله كند! اگر مجبور به عكاسي از ساحل دريا هستيد، دوربين را در يك قاب "ضدآب" يا يك كيف پلاستيكي قرار دهيد. بهتر از همه اين است كه يك دوربين ضد آب تهيه كنيد.

## .9 گذاشتن لپتاپ در خودرو

اگر شما هم از آن دسته افرادي هستيد كه لپتاپ را روي صندلي خودرو رها ميكنيد و تنها به قفل كردن دربهاي خودرو اكتفا ميكنيد، خيلي خوششانسيد كه هنوز لپتاپتان را ندزديدهاند! چراكه كافي است شيشه خودرويتان را با ضربهاي خرد كنند. البته اگر فكر ميكنيد خيلي زرنگ هستيد و لپتاپتان را درست وسط خيابان- جايي كه از ماشين پياده ميشويد و پارك ميكنيد- داخل صندوق ميگذاريد كه جلوي چشم نباشد، باز هم اشتباه بزرگي ميكنيد. يادتان باشد هميشه كساني هستند كه بدون جلب توجه شما، مواظب رفتارتان هستند و منتظر فرصتي براي سرقت اموال با ارزش لحظهشماري ميكنند. در ضمن باز كردن صندوق به مراتب راحتتر از شكستن شيشه اتومبيل است! پس حداقل اگر راه ديگري جز قرار دادن لپتاپ در صندوق نداريد، قبل از حركت و در همان پاركينگ منزلتان اين كار را انجام دهيد و آن را تا حد امكان در گوشه از صندوق مخفي كنيد. اما بهترين راه، همراه بردن لپتاپ است.

## .10 تمام ايميلهاي من!

اگر تا بهحال هيچكدام از ايميلهاي دريافتيتان را پاك نكردهايد، بايد به شما تبريك گفت! با اين كار تقريبا هيچوقت نميتوانيد دنبال پيغامهاي مورد نظرتان بگرديد! مگر اينكه آنها را دستهبندي كرده و با نامگذاريهاي واضح، يك آرشيو درست و حسابي از پيغامهاي الكترونيكتان تهيه كرده باشيد. البته بهتر است به كليد "حذف" (Delete (هم كمي بيشتر توجه كنيد!

## .11 از كليدهاي ميانبر غافليد

آيا ميدانستيد كه هنوز هم افراد زيادي نميدانند كه C+Ctrl همان كپي و V+Ctrl همان جاگذاري يا پيوست (paste (است؟ قاعدتا لازم نيست تمام كاربران رايانه تمام كليدهاي ميانبر تركيبي با Alt و Ctrl و Shift را ياد بگيرند، اما هرچه بيشتر با 4F-Alt ها آشنا شويد، زودتر كارتان تمام ميشود! همين حالا شروع كنيد و چند ميانبر براي خاموش كردن رايانه و ... و همچنين ميانبرهاي ويندوز 7 را ياد بگيريد.

# .12 نصب بيش از حد برنامههاي ناكارآمد

"چرا ويندوز من اينقدر كند است؟" اگر كمي دقت كنيد، خواهيد ديد كه شما چند برنامه با يك كارآيي نصب كردهايد كه همين باعث آسيب ديدگي ويندوزتان شده. پس بهتر است تا جايي كه ميتوانيد، اين برنامههاي غيرضروري را پاك كنيد.

## .13 دور انداختن رسيدها

تجربه ثابت كرده كه هميشه وقتي رسيد خريد سختافزاري را دور مياندازيم، همان سختافزار صدمه ديده و نياز به تعمير پيدا ميكند؛ اما چون به كاغذ خريد و برگه ضمانت دسترسي نداريد، ديگر نميتوان از خدمات پس از فروش دستگاه مورد نظر استفاده كرد. پس بهتر است رسيدتان را نگه داريد كه بعدا پيشماني سودي نخواهد داشت.

.14 وقتي رايانهتان قهوهاي ميشود!

مسلما وقتي مقداري قهوه، چاي يا هر مايع ديگري روي لپتاپتان بريزد، طرف كاملا اعصابش به هم ميريزد. اما توصيههاي وجود دارد كه ميتواند در چنين شرايطي كارساز باشد: به محض اينكه مايعي روي رايانهتان ريخت، آن را سريع كاملا تميز كنيد. اما در اينترنت به دنبال "توصيههايي براي تعمير اورژانسي" بگرديد تا بتوانيد سختافزارهاي دستگاه را نجات دهيد.

## .15 ذخيره پوشهها در مكانهاي مختلف

آيا زماني كه قبض برق به دستتان ميرسد، آن را به هر گوشهاي كه دم دستتان باشد، پرت ميكنيد؟ مسلما اينطور نيست. پس با پوشههاي اطلاعاتتان هم بهتر برخورد كنيد و درست مثل دستهبندي ايميل، آنها را دستهبندي كنيد.

## .16 بازديد از ويكيپديا

اگر براي كسب اطلاعات مجبور به استناد به سايتهايي مانند ويكيپديا هستيد كه كاربران اينترنت ميتوانند اطلاعاتش را تكميل كرده يا حتي تخيلاتشان را به جاي اطلاعات در صفحههاي مورد نظر بنويسند، بهتر است براي دريافتن اصل موضوع، روي پاورقيهاي صفحهها كليك كنيد.

### .17 ارسال آنلاين عكسهاي خصوصي و عمومي

وقتي قصد داريد عكسهايي از فضاهاي عمومي يا حتي آلبوم شخصي تان را در سايتهاي اجتماعي بگذاريد، بيشتر دقت كنيد و به وضعيت تمام افرادي كه در اطرافتان هستند توجه كنيد تا بعدا از اظهار نظرات ديگران پشيمان نشويد! يا حداقل ميتوانيد پروفايلتان را تصحيح كنيد تا همه اعضاي اين شبكهها به مسائل خصوصي شما دسترسي نداشته باشند.

### .18 ناديده گرفتن مشخصات

در دنياي فناوري امروز، سه طبقهبندي براي هر محصولي وجود دارد: نسخه خام، نسخهاي براي كاربر و نسخهاي "نهايي" كه هر كدام قيمت متفاوتي دارد. مشكل اين است كه در بسياري موارد نسخه نهايي هيچ كاربري بيشتري نسبت به نسخه خام ندارد و حتي تجهيزات اضافهتري دارد كه اصلا به درد كاربر نميخورد؛ اما شما ترجيح ميدهيد نسخه گرانترش را بخريد چراكه واقعا به تفاوتهايش دقت نميكنيد. شايد متوجه شدن اين تفاوتها نياز به ساعتها جستجو و مطالعه اينترنتي داشته باشد؛ اما تمام اين تلاشها، ارزشش را دارد.

## .19 يك رمز براي همهچيز

اگر رمز كاربري اينترنت، كارتبانك، گوشي موبايل، ايميل و ... شما همه و همه يك رمز واحد است، شما به شدت در خطريد و هر آن ممكن است اطلاعات آنلاينتان سرقت شود. البته نميتوان براي هر كدام از اين موارد يك رمز خاص داشت اما حداقل ميتوان تعدادي رمز متفاوت داشته باشيد و بهترينهايشان را براي كاربريهاي مهمترتان بگذاريد. نرمافزاري با عنوان "مديريت رمز" (manager password (ميتواند كمككننده باشد.

## .20 ايميل قابل عرضه

ايميل دمدستيتان را به خبرنامهها ندهيد؛ منظور همان ايميلي است كه به دوستانتان ميدهيد. ايميل قابل عرضه، ايميلي است كه هر دو هفته يكبار چك ميشود و دقيقا همين موضوع علت ايجاد جيميل بود.

## .21 قفل نكردن گوشي هوشمند موبايل

متاسفانه معمولا وقتي كسي يك گوشي موبايل پيدا ميكند، اولين كاري كه ميكند اين است كه تمام تلفنهاي بينالمللياش را با آن شمارهگيري ميكند و دلي از عزا در ميآورد. راحتترين كار، تعبيه كردن يك پينكد است.